# **MOOVIL** Horaires et plan de la ligne E de bus

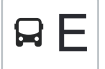

BE Zürich Oerlikon, Bahnhof Ost→Zürich, Eth/Universitätsspital Feléchargez

La ligne E de bus (Zürich Oerlikon, Bahnhof Ost→Zürich, Eth/Universitätsspital) a 4 itinéraires. Pour les jours de la semaine, les heures de service sont:

(1) Zürich Oerlikon, Bahnhof Ost→Zürich, Eth/Universitätsspital: 09:50 - 15:50(2) Zürich, Eth/Universitätsspital→Zürich Oerlikon, Bahnhof Ost: 09:55 - 15:55

Utilisez l'application Moovit pour trouver la station de la ligne E de bus la plus proche et savoir quand la prochaine ligne E de bus arrive.

## **Direction: Zürich Oerlikon, Bahnhof Ost→Zürich, Eth/Universitätsspital**

2 arrêts [VOIR LES HORAIRES DE LA LIGNE](https://moovitapp.com/switzerland-3522/lines/E/146674105/7022789/fr?ref=2&poiType=line&customerId=4908&af_sub8=%2Findex%2Ffr%2Fline-pdf-Switzerland-3522-3753477-146674105&utm_source=line_pdf&utm_medium=organic&utm_term=Z%C3%BCrich%20Oerlikon%2C%20Bahnhof%20Ost%E2%80%8E%E2%86%92Z%C3%BCrich%2C%20Eth%2FUniversit%C3%A4tsspital)

Zürich Oerlikon, Bahnhof Ost

Zürich, Eth/Universitätsspital

#### **Horaires de la ligne E de bus**

Horaires de l'Itinéraire Zürich Oerlikon, Bahnhof Ost→Zürich, Eth/Universitätsspital:

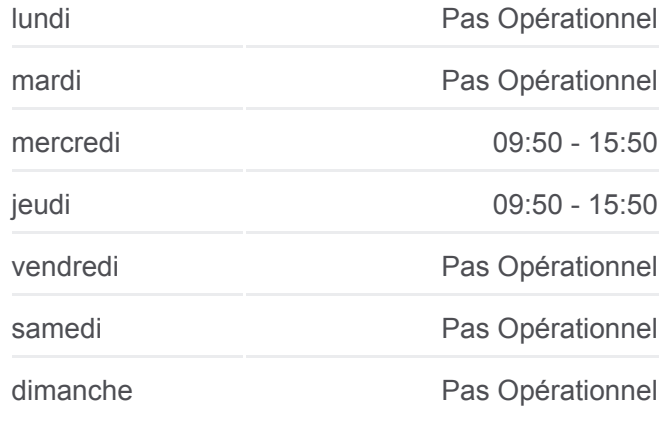

#### **Informations de la ligne E de bus**

**Direction:** Zürich Oerlikon, Bahnhof Ost→Zürich, Eth/Universitätsspital **Arrêts:** 2 **Durée du Trajet:** 16 min **Récapitulatif de la ligne:**

### [Plan de la ligne E de bus](https://moovitapp.com/switzerland-3522/lines/E/146674105/7022789/fr?ref=2&poiType=line&customerId=4908&af_sub8=%2Findex%2Ffr%2Fline-pdf-Switzerland-3522-3753477-146674105&utm_source=line_pdf&utm_medium=organic&utm_term=Z%C3%BCrich%20Oerlikon%2C%20Bahnhof%20Ost%E2%80%8E%E2%86%92Z%C3%BCrich%2C%20Eth%2FUniversit%C3%A4tsspital)

**Direction: Zürich, Eth/Universitätsspital→Zürich Oerlikon, Bahnhof Ost**

2 arrêts [VOIR LES HORAIRES DE LA LIGNE](https://moovitapp.com/switzerland-3522/lines/E/146674105/7022791/fr?ref=2&poiType=line&customerId=4908&af_sub8=%2Findex%2Ffr%2Fline-pdf-Switzerland-3522-3753477-146674105&utm_source=line_pdf&utm_medium=organic&utm_term=Z%C3%BCrich%20Oerlikon%2C%20Bahnhof%20Ost%E2%80%8E%E2%86%92Z%C3%BCrich%2C%20Eth%2FUniversit%C3%A4tsspital)

Zürich, Eth/Universitätsspital

Zürich Oerlikon, Bahnhof Ost

**Horaires de la ligne E de bus** Horaires de l'Itinéraire Zürich, Eth/Universitätsspital→Zürich Oerlikon, Bahnhof Ost:

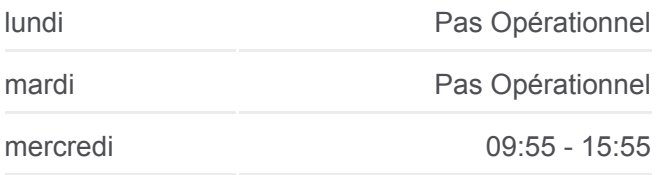

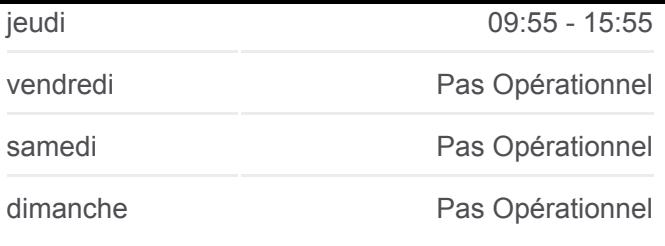

**Informations de la ligne E de bus Direction:** Zürich, Eth/Universitätsspital→Zürich Oerlikon, Bahnhof Ost **Arrêts:** 2 **Durée du Trajet:** 13 min **Récapitulatif de la ligne:**

[Plan de la ligne E de bus](https://moovitapp.com/switzerland-3522/lines/E/146674105/7022791/fr?ref=2&poiType=line&customerId=4908&af_sub8=%2Findex%2Ffr%2Fline-pdf-Switzerland-3522-3753477-146674105&utm_source=line_pdf&utm_medium=organic&utm_term=Z%C3%BCrich%20Oerlikon%2C%20Bahnhof%20Ost%E2%80%8E%E2%86%92Z%C3%BCrich%2C%20Eth%2FUniversit%C3%A4tsspital)

Les horaires et trajets sur une carte de la ligne E de bus sont disponibles dans un fichier PDF hors-ligne sur moovitapp.com. Utilisez le [Appli Moovit](https://moovitapp.com/switzerland-3522/lines/E/146674105/7022789/fr?ref=2&poiType=line&customerId=4908&af_sub8=%2Findex%2Ffr%2Fline-pdf-Switzerland-3522-3753477-146674105&utm_source=line_pdf&utm_medium=organic&utm_term=Z%C3%BCrich%20Oerlikon%2C%20Bahnhof%20Ost%E2%80%8E%E2%86%92Z%C3%BCrich%2C%20Eth%2FUniversit%C3%A4tsspital) pour voir les horaires de bus, train ou métro en temps réel, ainsi que les instructions étape par étape pour tous les transports publics à Genève.

[À propos de Moovit](https://moovit.com/fr/about-us-fr/?utm_source=line_pdf&utm_medium=organic&utm_term=Z%C3%BCrich%20Oerlikon%2C%20Bahnhof%20Ost%E2%80%8E%E2%86%92Z%C3%BCrich%2C%20Eth%2FUniversit%C3%A4tsspital) · [Solutions MaaS](https://moovit.com/fr/maas-solutions-fr/?utm_source=line_pdf&utm_medium=organic&utm_term=Z%C3%BCrich%20Oerlikon%2C%20Bahnhof%20Ost%E2%80%8E%E2%86%92Z%C3%BCrich%2C%20Eth%2FUniversit%C3%A4tsspital) · [Pays disponibles](https://moovitapp.com/index/fr/transport_en_commun-countries?utm_source=line_pdf&utm_medium=organic&utm_term=Z%C3%BCrich%20Oerlikon%2C%20Bahnhof%20Ost%E2%80%8E%E2%86%92Z%C3%BCrich%2C%20Eth%2FUniversit%C3%A4tsspital) · [Communauté Moovit](https://editor.moovitapp.com/web/community?campaign=line_pdf&utm_source=line_pdf&utm_medium=organic&utm_term=Z%C3%BCrich%20Oerlikon%2C%20Bahnhof%20Ost%E2%80%8E%E2%86%92Z%C3%BCrich%2C%20Eth%2FUniversit%C3%A4tsspital&lang=fr)

© 2024 Moovit - Tous droits réservés

**Consultez les horaires d'arrivée en direct**

Use Web App (Telecharger dans